# Получение ЛПУ токена

Позволяет получить ЛПУ токен.

При получении токена выполняется проверка существования МКАБа пациента во всех подразделениях в рамках хоста (базы данных) по ЛПУ, в которой необходимо авторизоваться. В случае если МКАБ существует, будет выдан токен для данного подразделения, в противном же случае будет выдано сообщение об ошибке и код ответа 404.

## Запрос

#### Адрес запроса

GET: {{url}}/auth/{{lpuld}}/token

#### Параметры запроса

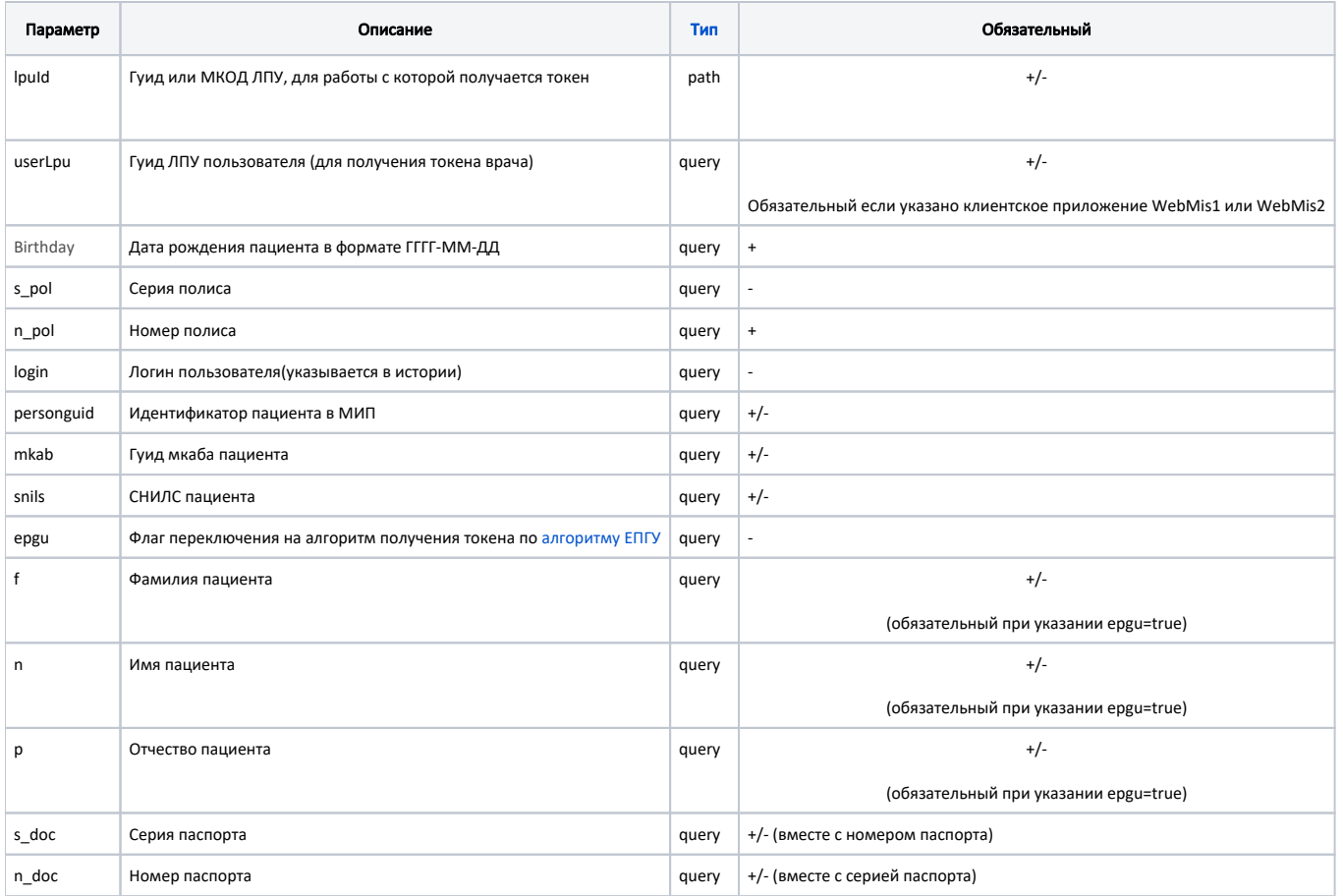

# Способы авторизации(получения токена)

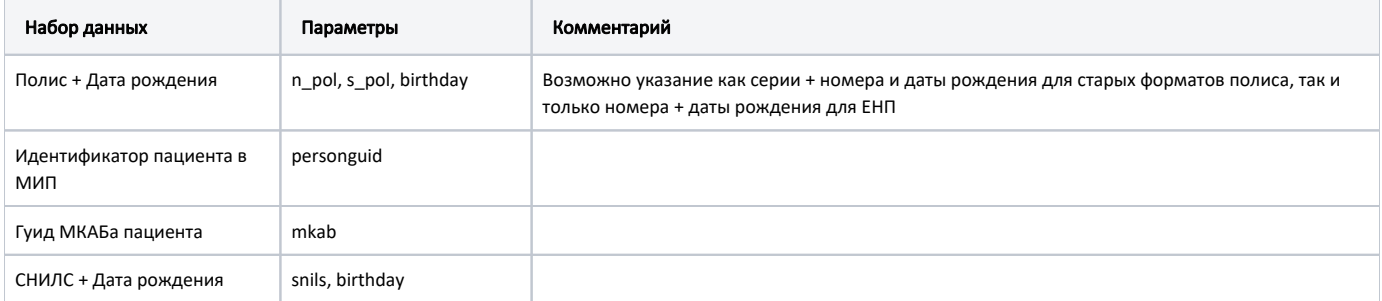

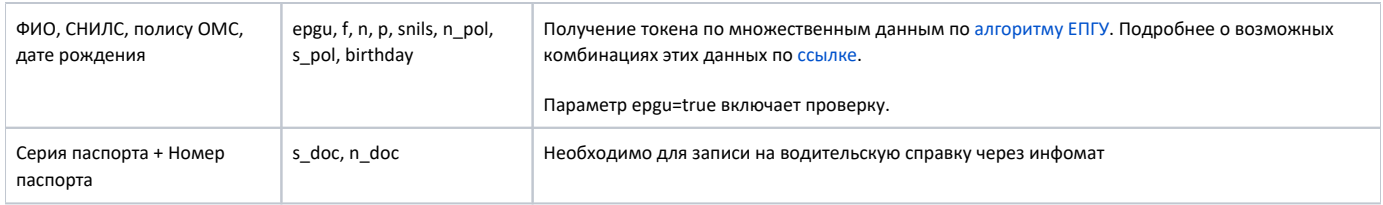

#### Авторизация пациента алгоритмами ФЭР только для ЦОД токена (https://jira.softrust.ru/browse/API-2598)

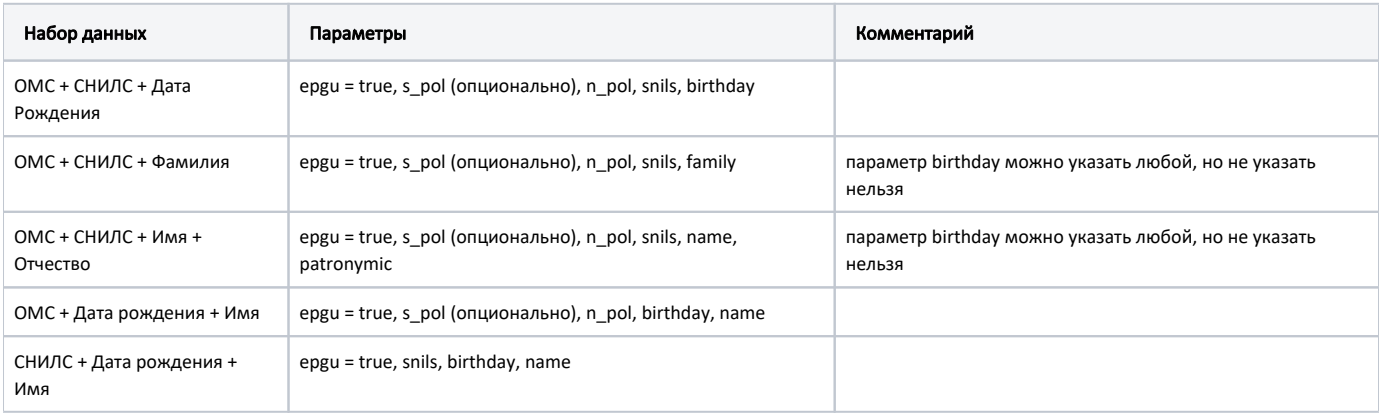

### Заголовки запроса

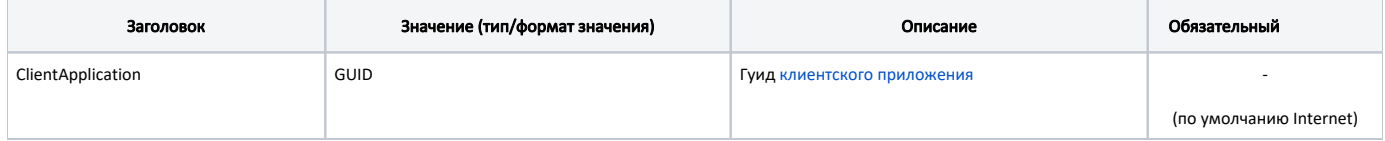

# Ответ сервера

В случае успешного выполнения сервер вернет ответ в формате JSON со следующими данными:

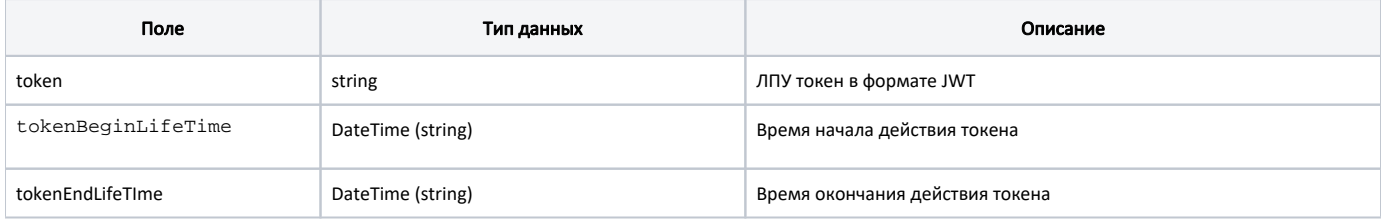

#### Пример ответа

```
\left\{ \right."token": "eyJhbGciOiJIUzI1NiIsInR5cCI6IkpXVCJ9.
eyJQYXRpZW50Ijp7IkxwdSI6ImMzYzk3N2FmLWMzYjQtNDUxNy05ZDU3LTUwYTY4NDRlYzY2MCIsIklrYWIiOiJiMjQzY2M5OClmOWI5LTQxNzEt
OWY3MC02Mjk2NDYzZWE0MGIifSwiVG9rZW5CZWdpbkxpZmVUaW1lIjoiMjAxOC0wOC0xNFOxMToyMjoyNy4zMTI0NDY2KzAzOjAwIiwiVG9rZW5F
bmRMaWZlVGltZSI6IjIwMTgtMDgtMTRUMTE6MzI6MjcuMzEyNDQlKzAzOjAwIiwibG9naW4iOiIiLCJhdXRoU291cmNlIjoiSW50ZXJuZXQiLCJw
cml2aWxlZ2UiOmZhbHNlLCJ0b2tlblR5cGUiOiJMcHVUb2tlbiJ9.wwvY16y0m2v0hna_Pawfnf_bSWM7WlK-2Q9-XLExbis",
    "tokenBeginLifeTime": "2018-08-14T11:22:27+03:00",
    "tokenEndLifeTime": "2018-08-14T11:32:27+03:00"
\left\{ \right\}
```
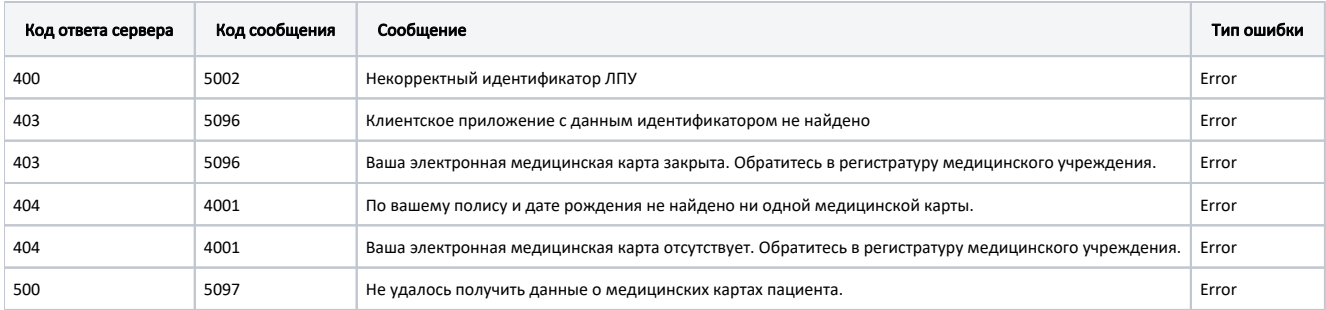

В случае возникновения ошибок будет возвращен стандартный [ответ сервера](https://confluence.softrust.ru/pages/viewpage.action?pageId=6586453).